# transferCreditsToAccount

Transfer credits from one account to another account, using the integer account number to specify the target account.

## **Example**

```
$result = $tmClient->transferCreditsToAccount(3, '1234');
echo "Transfered 3 credits (leaving {$result['source_credits_after']}), to 
targetusername, which now has {$result['target_credits_after']} credits";
```
#### **Arguments:**

integer **\$quantity:** The number of credits to transfer from the source account to the target account.

string **\$targetAccountNumber:** The account number of the account to transfer the credits to (available in the web-based UI)

### **Returns:**

an array with four keys: 'source\_credits\_before', 'source\_credits\_after', 'target\_credits\_before' and 'target\_credits\_after' e.g. \$result['source\_credits\_after']

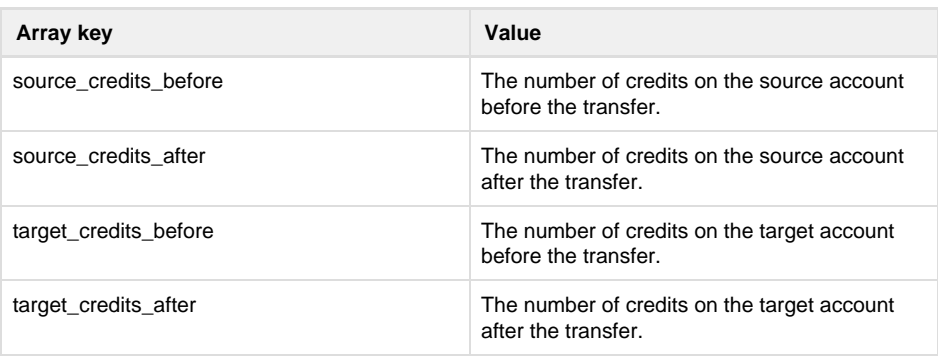

#### **Specific error codes:**

| Code | Meaning                                                                                                    |
|------|----------------------------------------------------------------------------------------------------|
|      | There are insufficient credits available to<br>transfer the specified quantity, or the specified<br>quantity is not a positive number   |
|      | The target account number specified is not a<br>valid number or username/password<br>combination does not refer to any known<br>account |

• Next: [transferCredits](http://wiki.textmarketer.co.uk/display/DevDoc/transferCreditsToUser)

- **[ToUser](http://wiki.textmarketer.co.uk/display/DevDoc/transferCreditsToUser)**
- Home: [Developers](http://wiki.textmarketer.co.uk/display/DevDoc)
- **[Documentation](http://wiki.textmarketer.co.uk/display/DevDoc)**

#### **You must know!**

Our example code is an illustration of how you might integrate with our systems and is not certified for production environments. You are responsible for testing and QA.